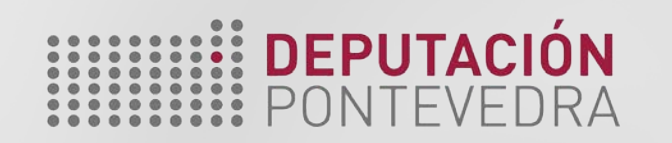

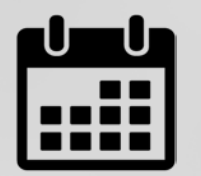

# **Oficina SmartPeme Cambados**

Programación **eventos informativos** sobre as **TIC**

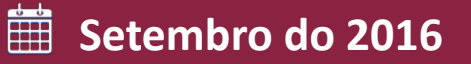

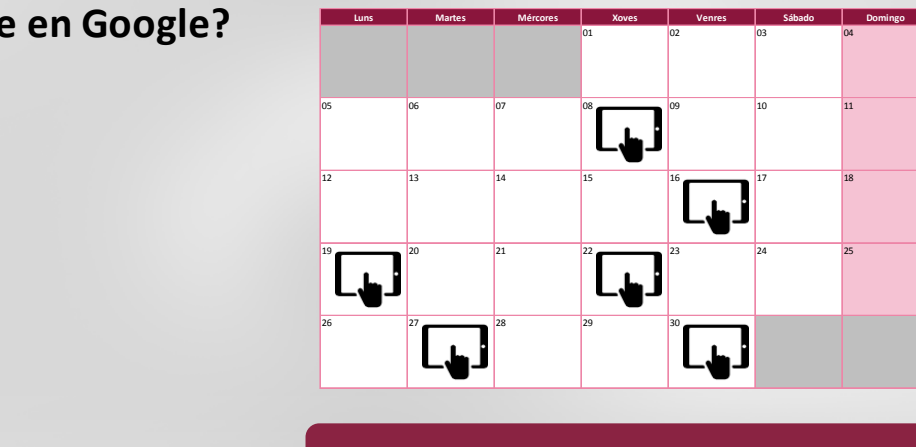

#### **Lugar de celebración**

**[Centro ExpoSalnés](https://www.google.es/maps/place/Paseo+Calzada,+36630+Cambados,+Pontevedra/@42.5161797,-8.8168668,17z/data=!3m1!4b1!4m2!3m1!1s0xd2f6ab7dc50a84d:0x92f587b66d5f8ae0)** Paseo da Calzada s/n 36630 - Cambados

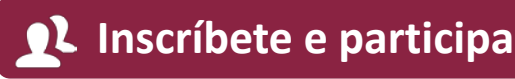

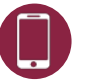

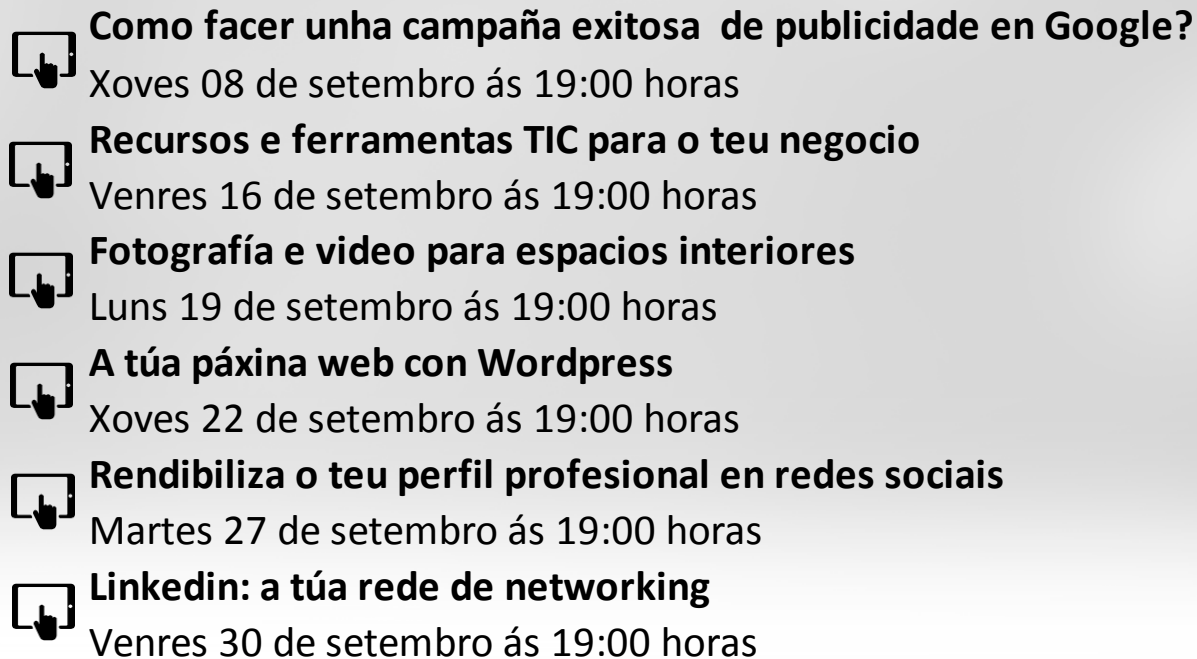

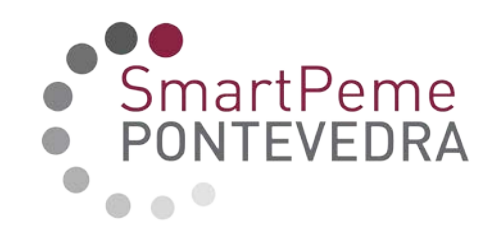

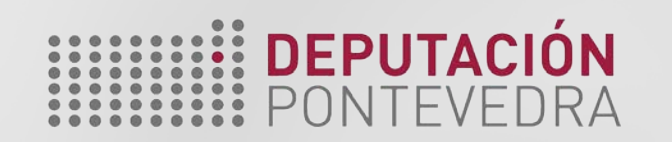

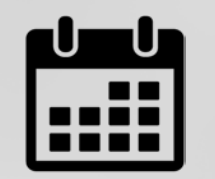

# **Oficina SmartPeme Lalín**

Programación **eventos informativos** sobre as **TIC**

## **Setembro do 2016**

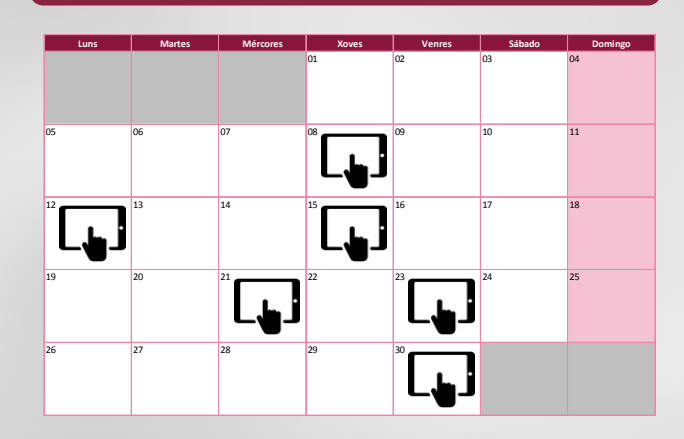

## **Lugar de celebración**

**Viveiro de Empresas** Polígono Lalín [2000, parcela E](https://www.google.es/maps/place/Pol%C3%ADgono+Lal%C3%ADn+2000,+1B,+36512+Lal%C3%ADn,+Pontevedra/@42.6751806,-8.1526523,17z/data=!3m1!4b1!4m2!3m1!1s0xd2fb8941c39ba3f:0xf8cac4e8c5621488) 36500 - Lalín

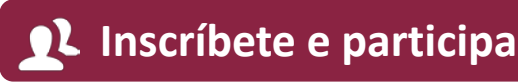

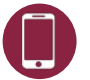

**886 20 20 20**

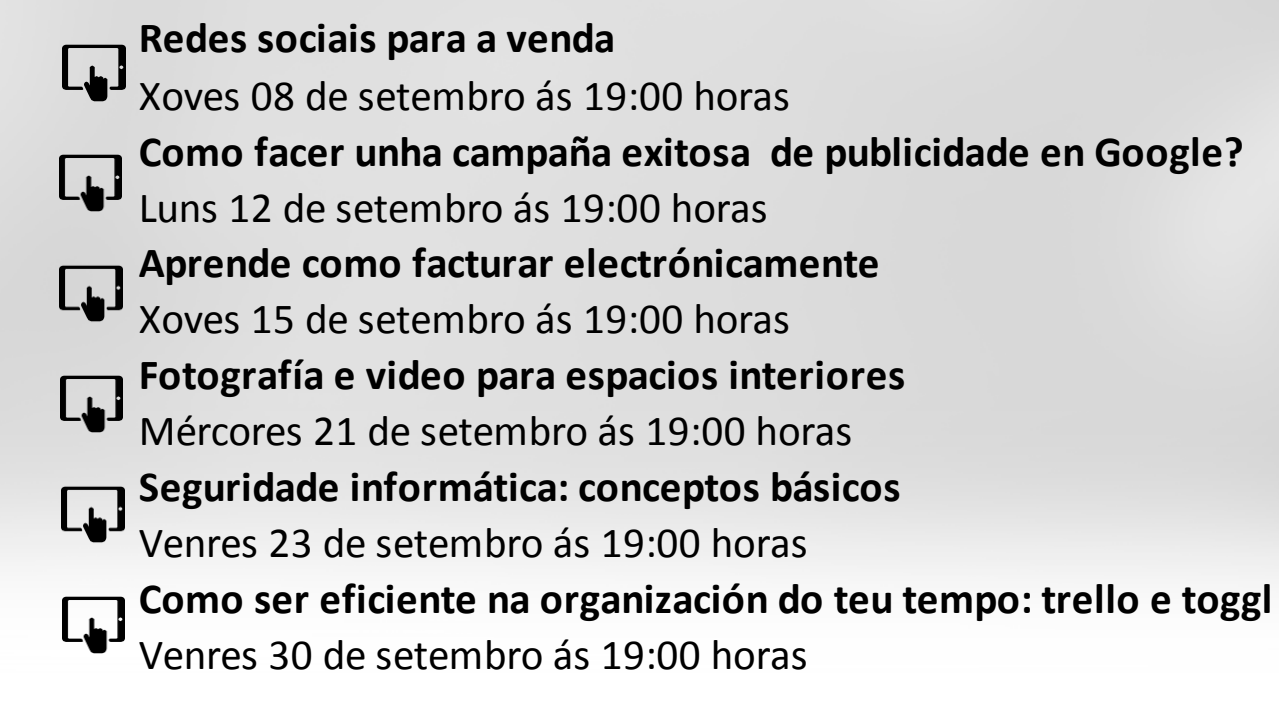

SmartPeme **TEVEDRA** 

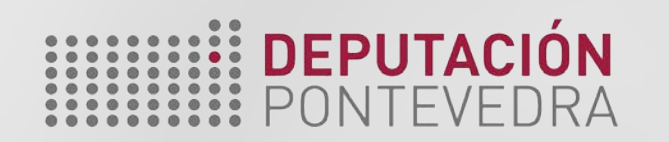

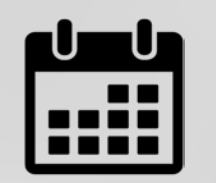

# **Oficina SmartPeme O Porriño**

Programación **eventos informativos** sobre as **TIC**

## **Setembro do 2016**

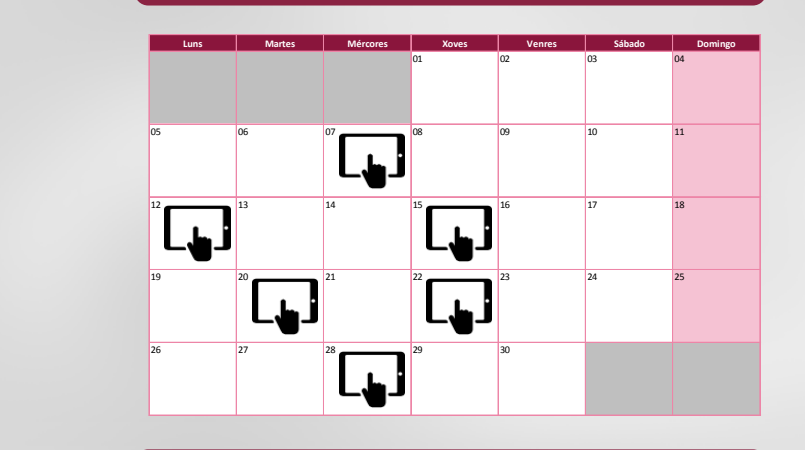

## **Lugar de celebración**

**Multicentro do concello do Porriño** [Ribeira s/n, Torneiros](https://www.google.es/maps/place/MULTICENTRO+TORNEIROS/@42.1516971,-8.6356005,17z/data=!3m1!4b1!4m2!3m1!1s0x0000000000000000:0xab9b143fbe33dc7b) 36410 - O Porriño

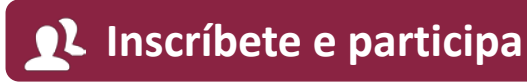

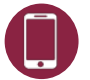

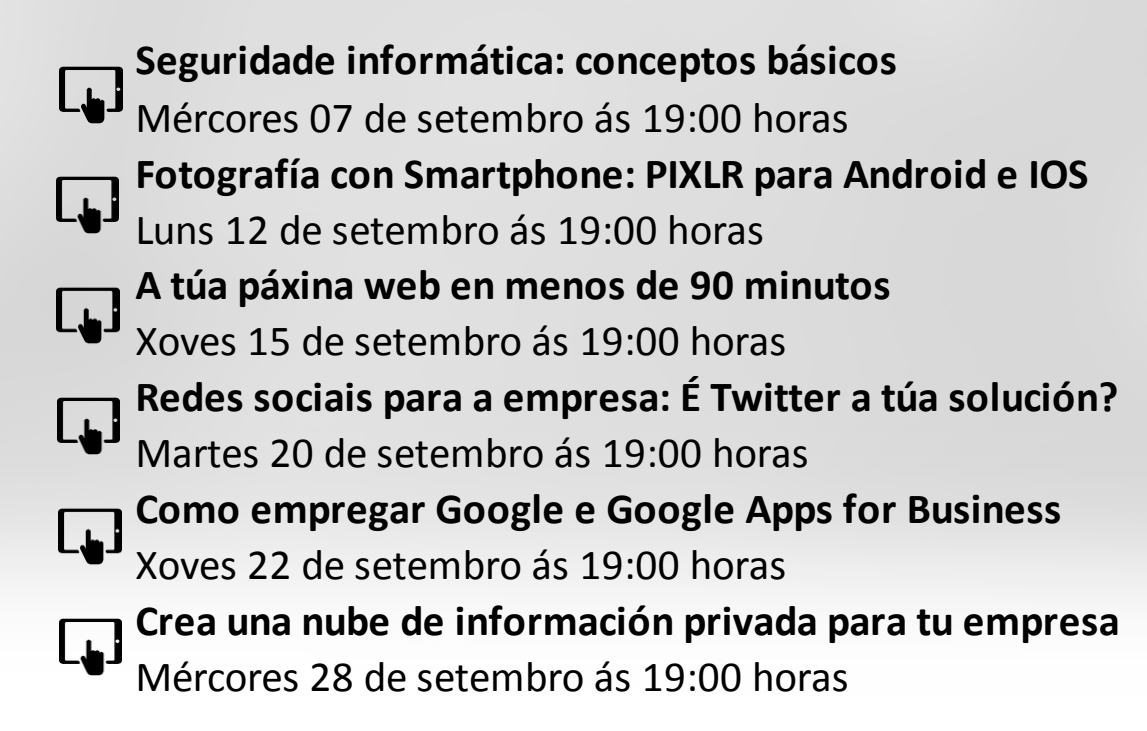

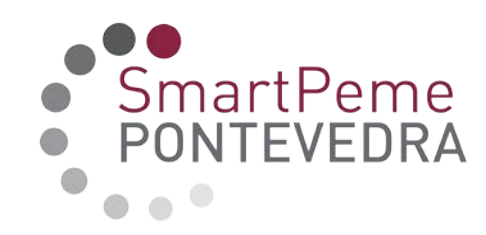

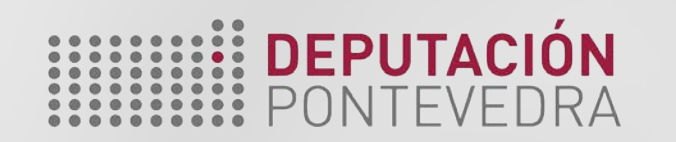

SmartPeme

TFVFDRA

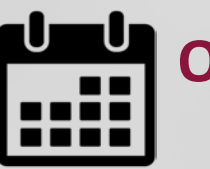

## **Oficina SmartPeme Ponteareas**

Programación **eventos informativos** sobre as **TIC**

#### **Setembro do 2016**

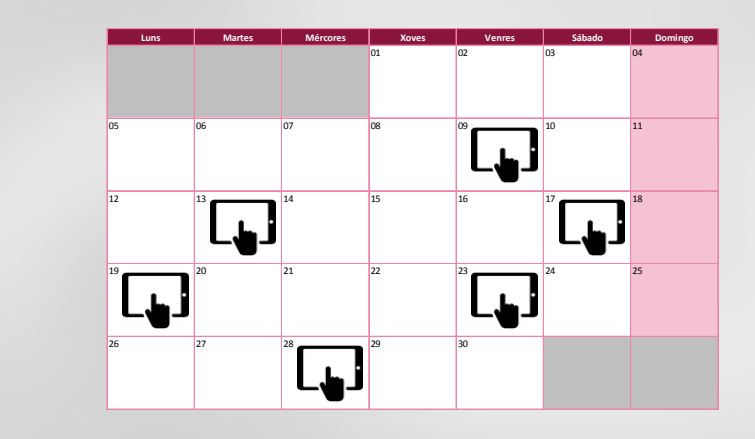

## **Lugar de celebración**

**[Centro de Desenvolvemento](https://www.google.es/maps/place/Av.+Montero,+36001+Pontevedra/@42.4299196,-8.6498223,19z/data=!3m1!4b1!4m2!3m1!1s0xd2f71d0008fe69d:0xd7e8b9b8eb65ab66) Local** Lomba do Cruceiro 5 (Ribadetea) 36866 - Ponteareas

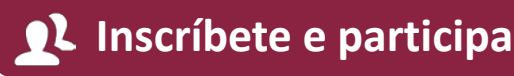

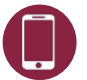

**886 20 20 20**

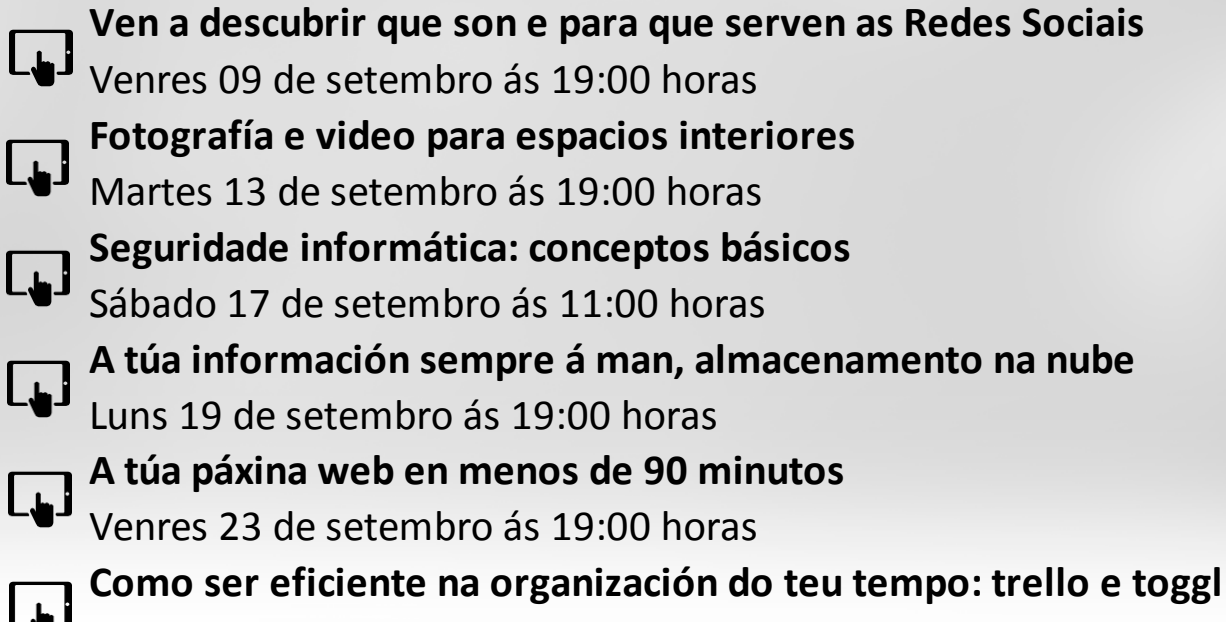

Mércores 28 de setembro ás 19:00 horas

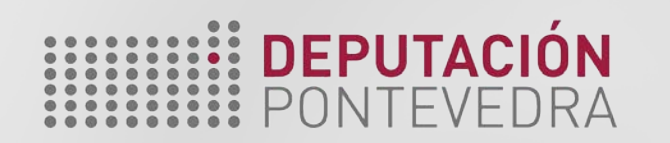

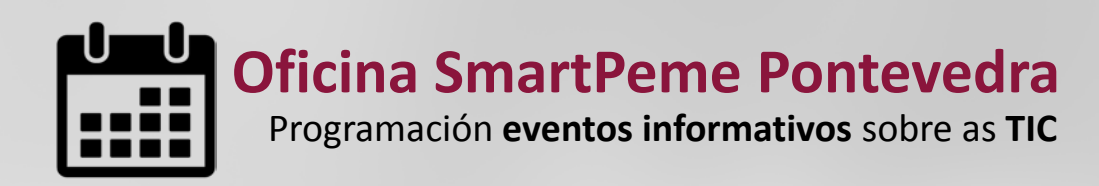

#### **A túa páxina web en menos de 90 minutos** Venres 09 de setembro ás 19:00 horas **A túa páxina web con Wordpress**  $\Box$ Venres 16 de setembro ás 19:00 horas **Linkedin: a túa rede de networking**  $\Box$ Martes 20 de setembro ás 19:00 horas **Comercializa os teus servizos a través das redes sociais**  $\lfloor \cdot \rfloor$ Venres 23 de setembro ás 16:30 horas **Xestión da túa empresa: Facturación e ferramentas integradas**  $\lbrack \mathbf{L} \rbrack$ Martes 27 de setembro ás 19:00 horas **Fotografía e video para espacios interiores**  $\Box$ Xoves 29 de setembro ás 19:00 horas

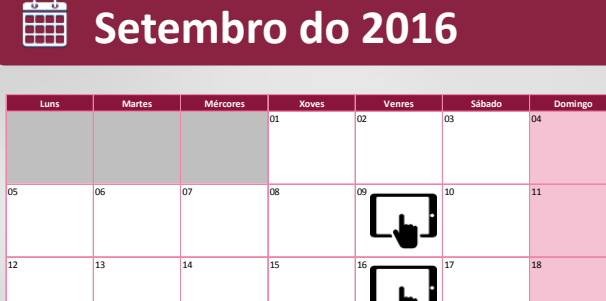

**Lugar de celebración**  $\bigoplus$ 

19 20 21 22 23 24 25

**Deputación [de Pontevedra](https://www.google.es/maps/place/Av.+Montero,+36001+Pontevedra/@42.4299196,-8.6498223,19z/data=!3m1!4b1!4m2!3m1!1s0xd2f71d0008fe69d:0xd7e8b9b8eb65ab66)** Edificio Administrativo Av. Montero Ríos s/n 36071 - Pontevedra

26 27 28 29 20 30

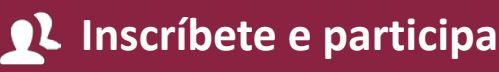

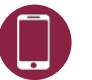

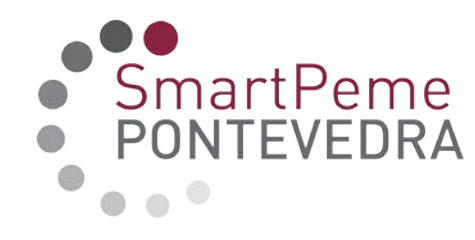

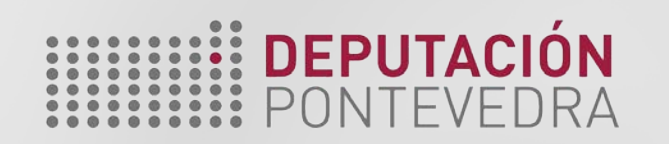

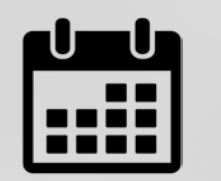

# **Oficina SmartPeme Vigo**

Programación **eventos informativos** sobre as **TIC**

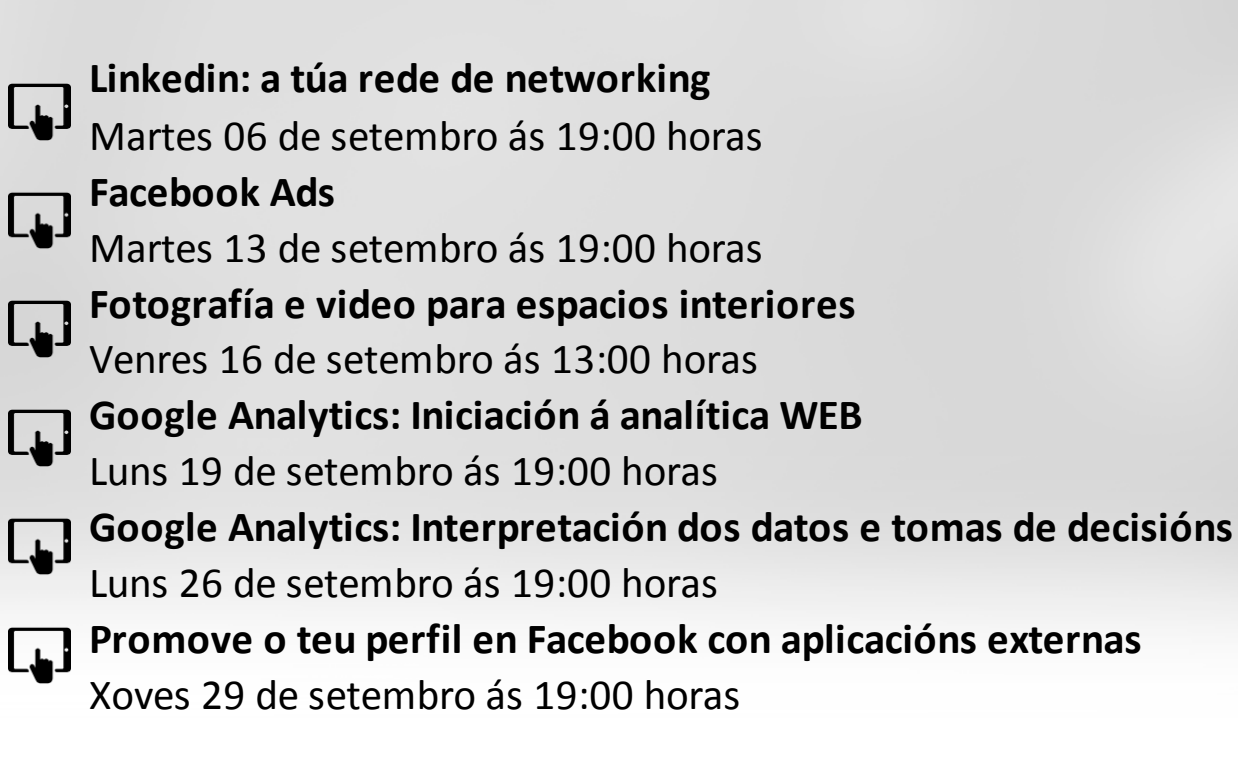

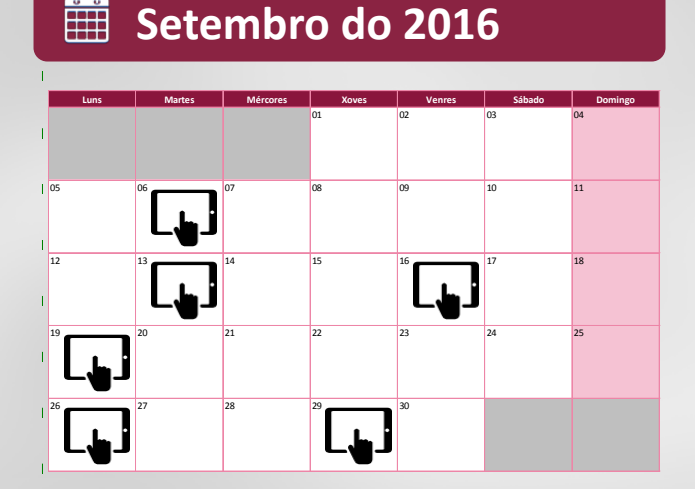

#### **Lugar de celebración**

- **Sede [de Vigo Deputación](https://www.google.es/maps/place/Deputaci%C3%B3n+Provincial+de+Pontevedra+en+Vigo/@42.238539,-8.7171487,19z/data=!4m7!1m4!3m3!1s0xd2f626817a400b5:0xa0ad5edcd74d8bc8!2sR%C3%BAa+de+Oporto,+3,+36201+Vigo,+Pontevedra!3b1!3m1!1s0x0000000000000000:0x0572c3d3fa4999c6) de**
- **Pontevedra**
- Calle Oporto 3
- 36201 Vigo

## **Inscríbete e participa**

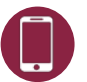

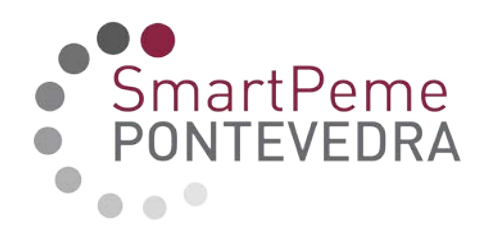